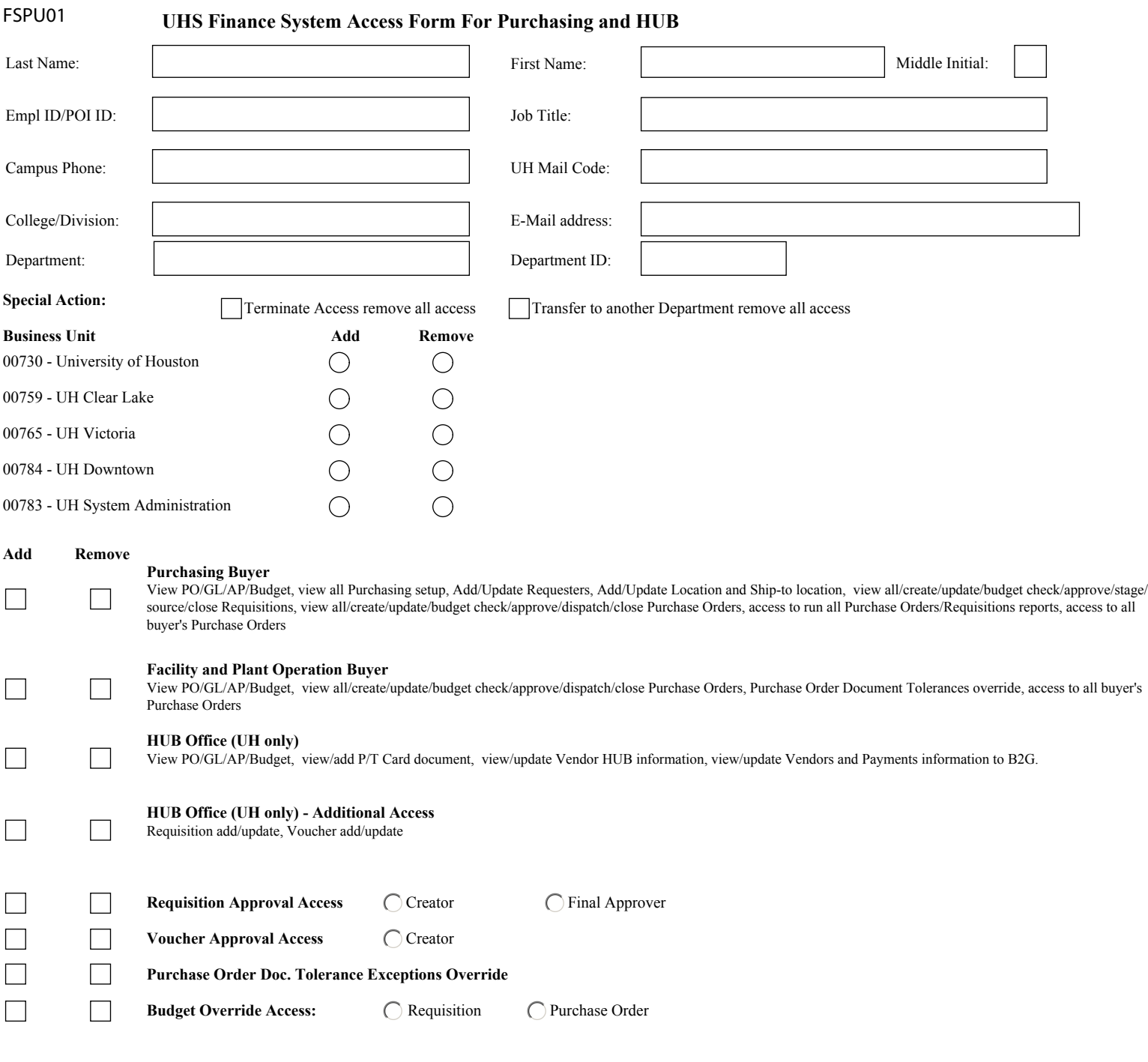

## **Signatures**

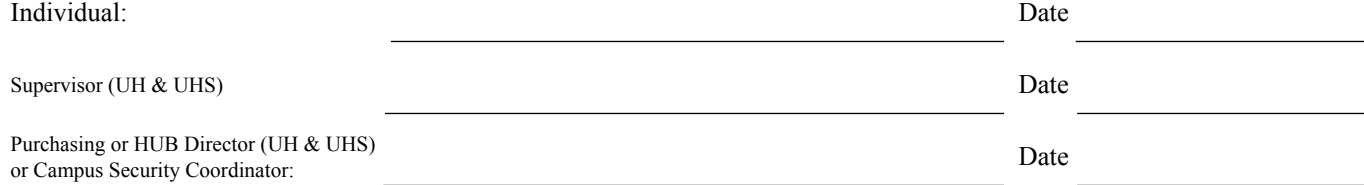